# A Crash Course for SU2 Developers

Tim Albring, Developer Director

1st SU2 Conference 2020

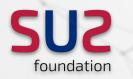

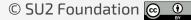

## So, you want to be an SU2 developer?

## It's easier than you might think.

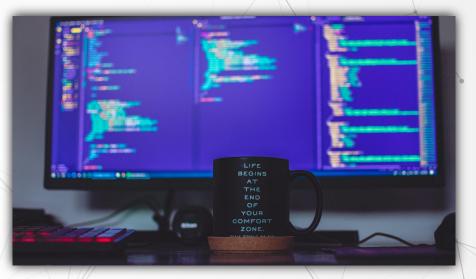

We leverage standard development processes and the latest tools for open-source projects.

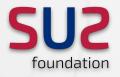

## Disclaimer - What this talk is not

- A programming tutorial
- A guide on how to install and build SU2
- A source-code walkthrough
- A professional software engineering lecture
- Only for experienced developers
- Only for new developers

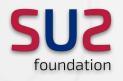

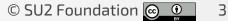

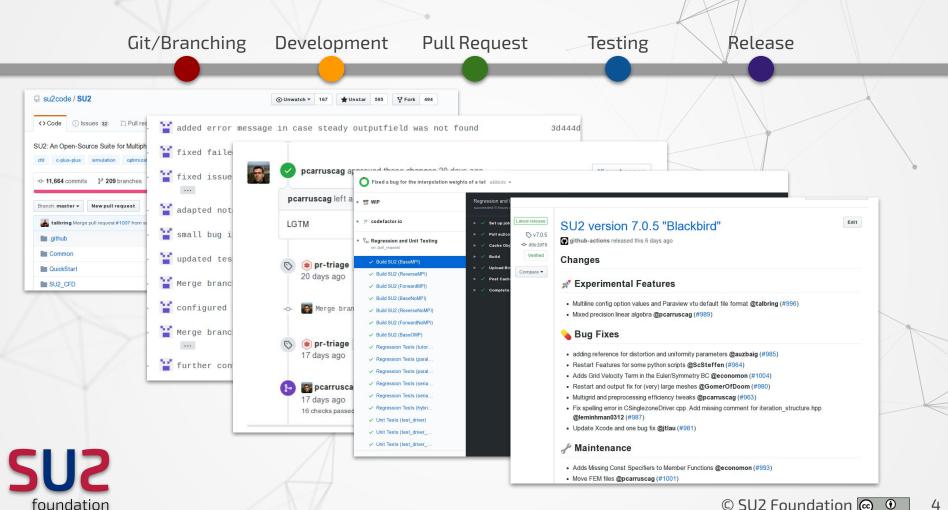

© SU2 Foundation 💽 🔍

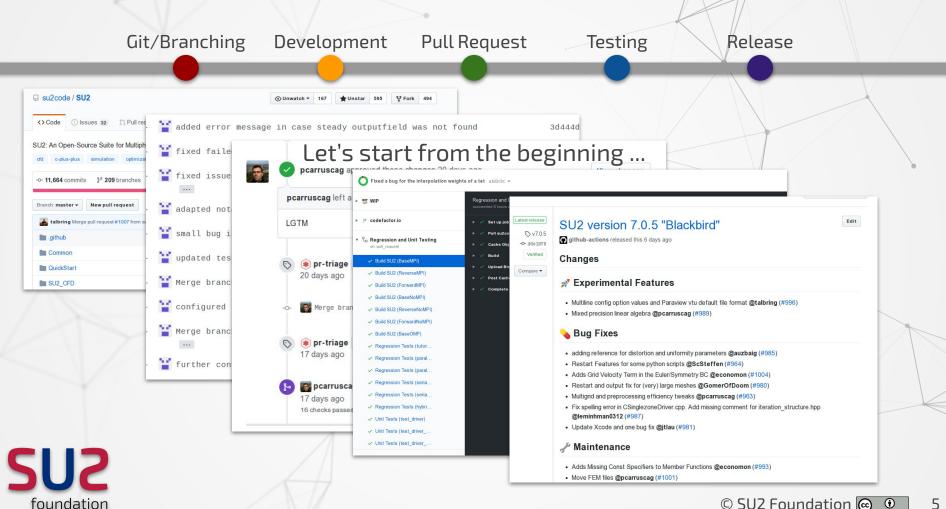

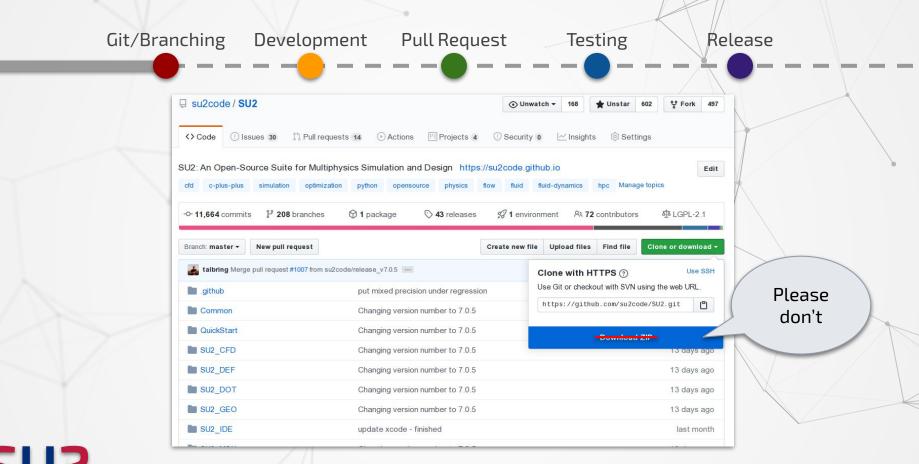

SU2 foundation

#### git clone https://github.com/su2code/SU2

#### Pull Request Testing

Release

#### What are Git and Github?

• Git is a version control system to keep track of changes to files over time

- Github is a website that hosts Git **repositories** online
- Each change made to the repository code is a '**commit**', often with a supporting comment about the change that was made

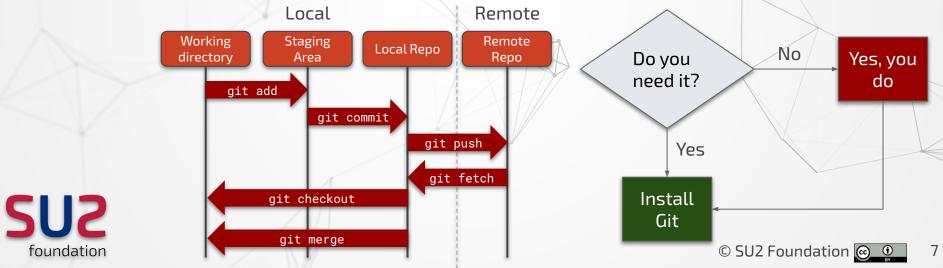

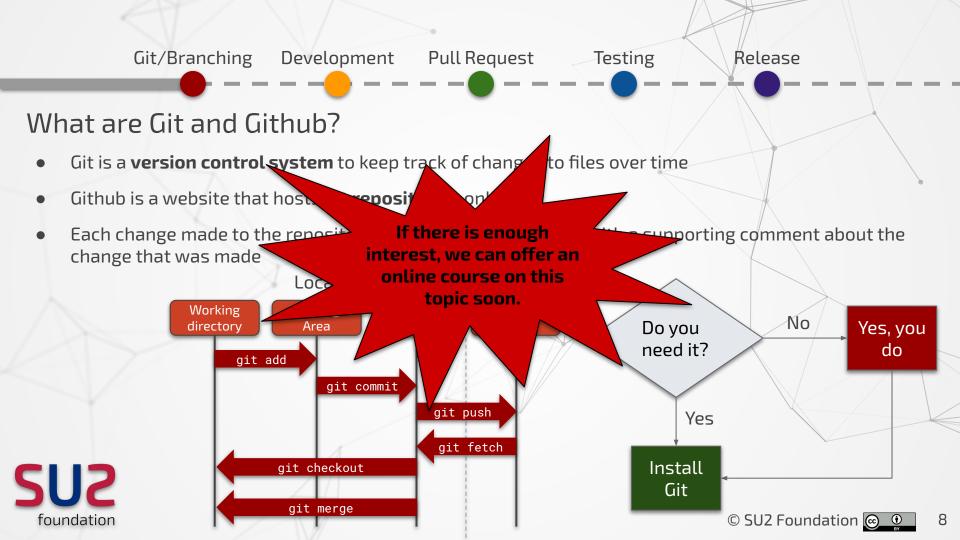

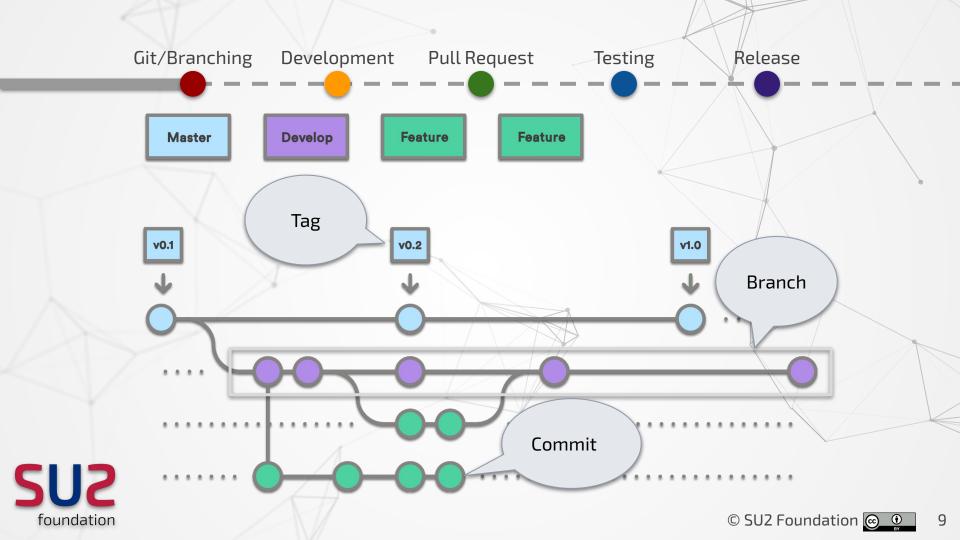

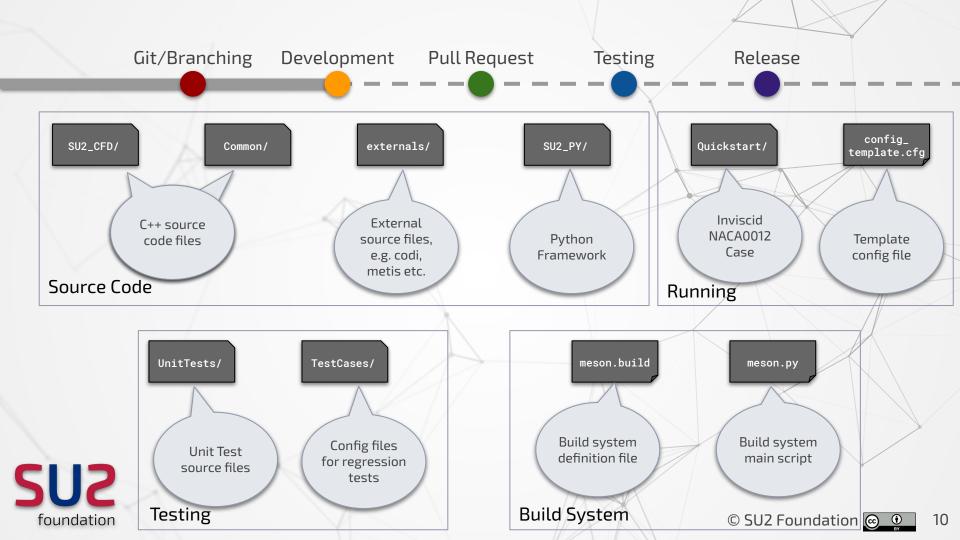

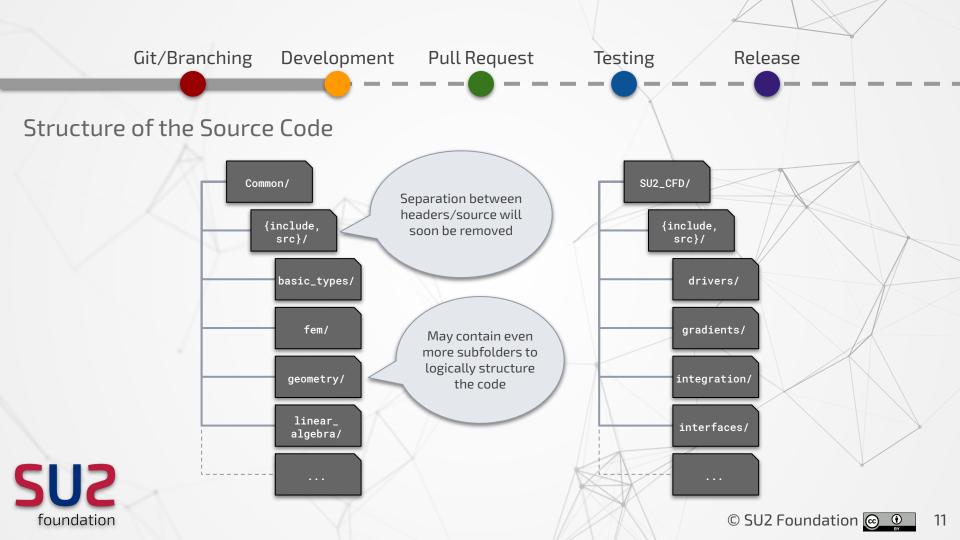

Before starting to code - these are the topics you should get familiar with in C++:

- Classes and polymorphism
- Virtual functions
- Pointers
- Message Passing Interface (MPI)

Plus, some C++11 features like **auto**, **range-based loops, lambda functions** can help

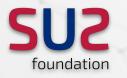

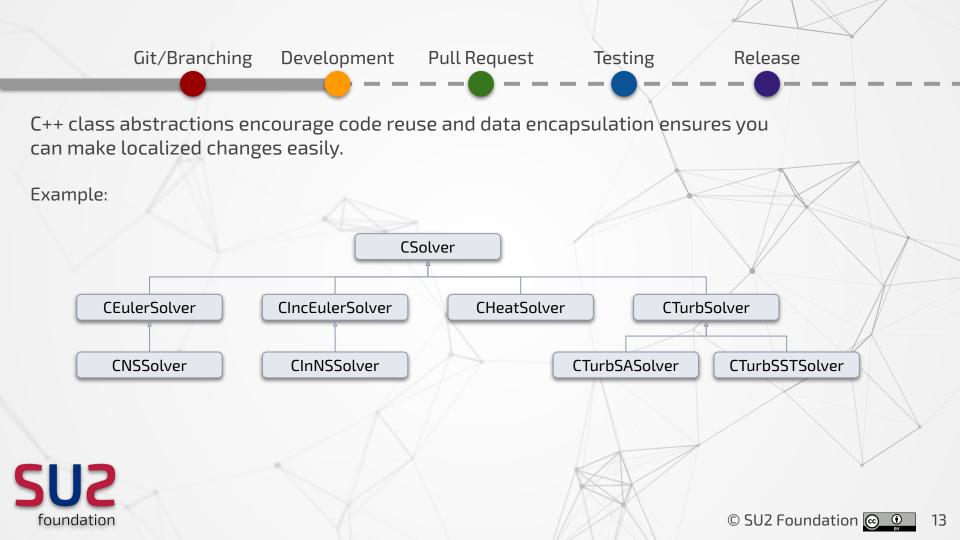

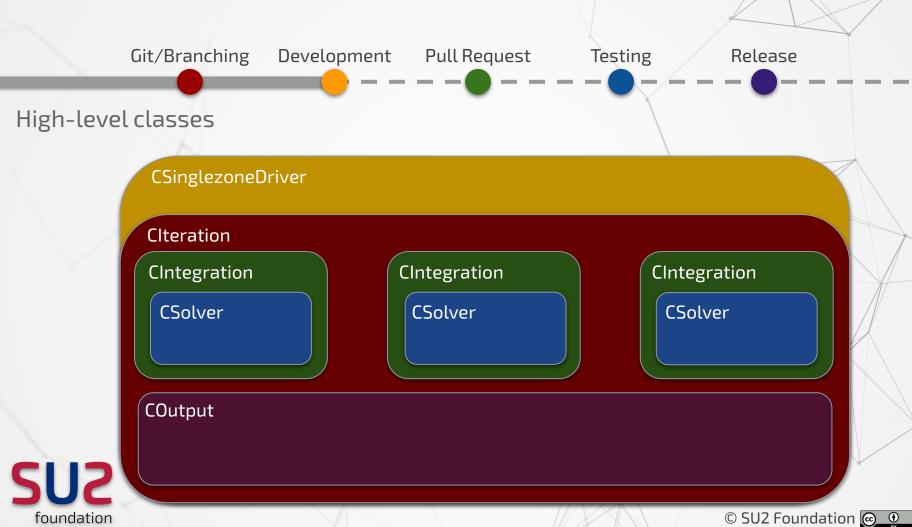

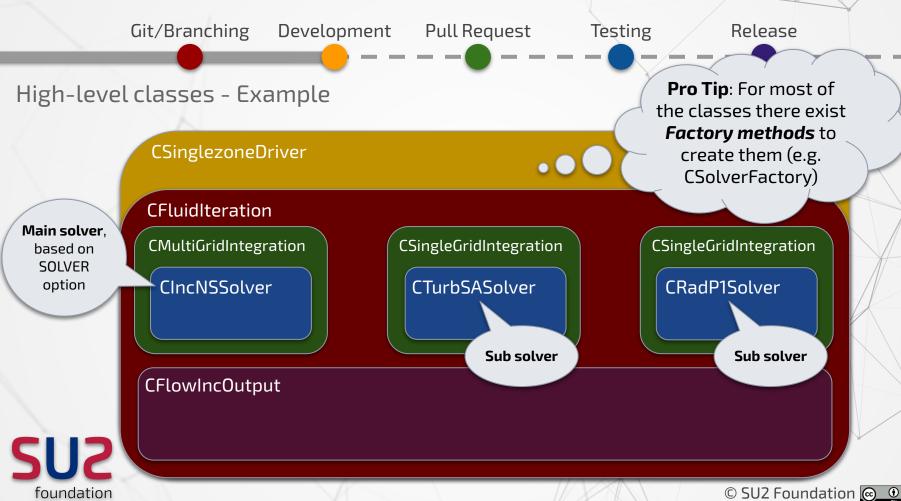

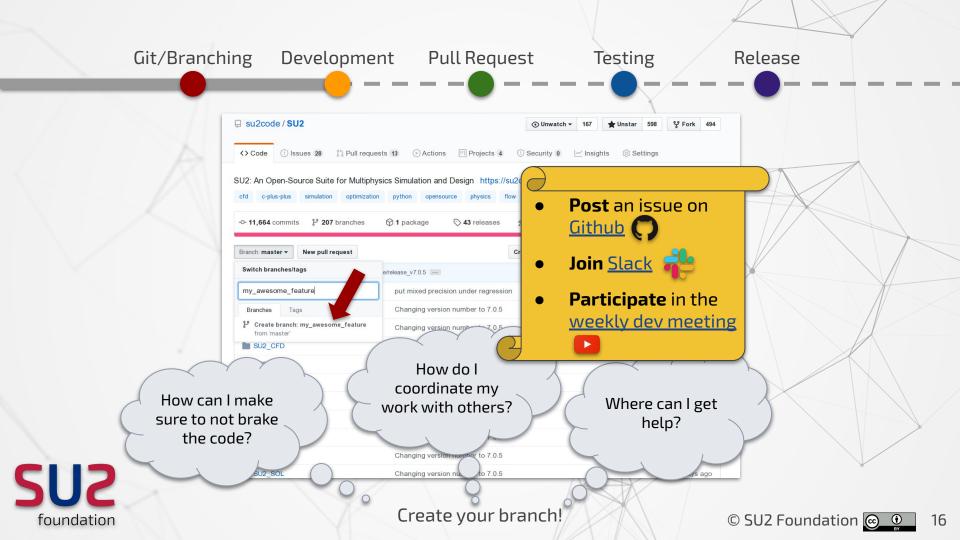

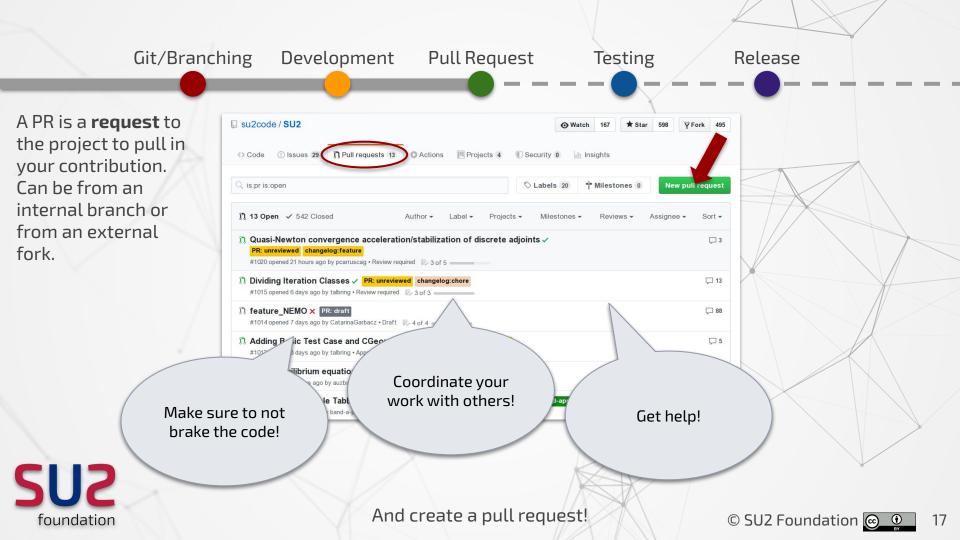

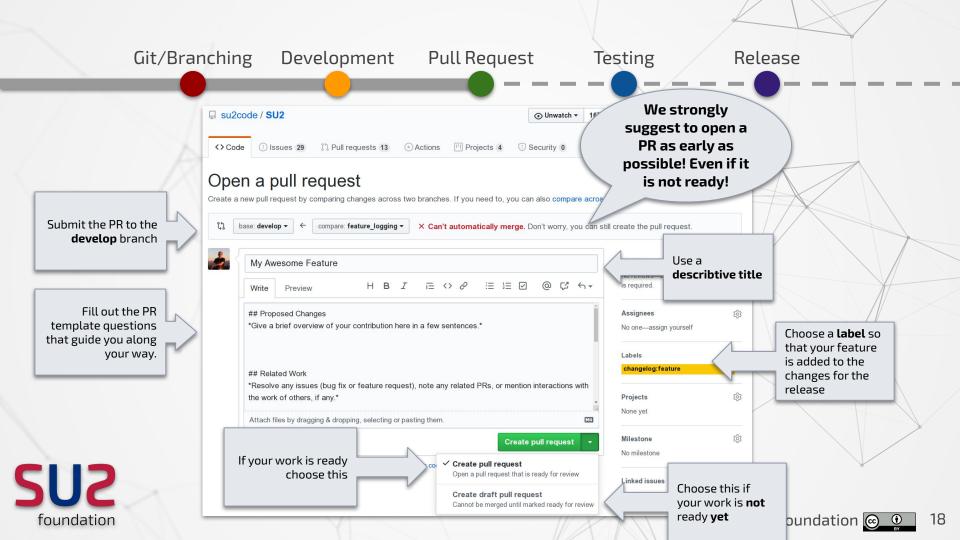

#### Git/Branching Development Pull Request Testing Release

Benefits of opening a (draft) Pull Request

**Coordination:** Let others know what you are working on

- **Feedback and help**: Experienced developers can help you and can guide you during the development process
- **Automated Building and Testing**: You instantly know if something is broken or results have changed in a commit
- **Faster review process**: Your PR is likely to be merged in sooner

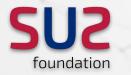

1

 $\checkmark$ 

 $\checkmark$ 

#### Git/Branching Development Pull Request Release Testing economon approved these changes 7 days ago View changes Don't see review comments as a criticism of economon left a comment Member 😳 … your work. It's to help you and us to maintain a LGTM, just small comments great product! If you have time to add tests for the readers, that would be a big bonus UnitTests/Common/geometry/CGeometry\_test.cpp Outdated 137 \* CHECK(TestCase->geometry->vertex[3][2]->GetNormal()[1] == -0.0625); And trust me, you'll learn a lot in that process. 138 + CHECK(TestCase->geometry->vertex[5][3]->GetNormal()[2] == 0.03125) 139 + 140 + } ... 😳 economon 7 days ago Member . PR needs approval Add end lines to these files ૢૢૢૢ Hide all reviewers Changes approved 2 approving reviews by reviewers with write access. Learn more from at least two Reply 2 approvals people from the **Resolve conversation** economon approved these changes community pcarruscag approved these changes UnitTests/Common/geometry/CGeometry\_test.cpp 00 -0,0 +1,140 00 All checks have passed Hide all checks 18 successful checks + #include "catch.hpp" Regression and Unit Testing / Build SU2 (BaseMPI) (pull\_request) Required Details economon 7 days ago Member . Add the typical file header info to these files Regression and Unit Testing / Build SU2 (ReverseMPI) (pull\_reques... Required Details All checks Regression and Unit Testing / Build SU2 (ForwardMPI) (pull\_reques... Required Details Reply must pass Regression and Unit Testing / Build SU2 (BaseNoMPI) (pull request... Required Details **Resolve conversation** Regression and Unit Testing / Build SU2 (ReverseNoMPI) (pull\_requ... Required Details 502 Regression and Unit Testing / Build SU2 (ForwardNoMPI) (pull\_requ... Required Details This branch is out-of-date with the base branch Update branch Merge the latest changes from develop into this branch. This merge commit will be associated with tim.albring@scicomp.uni-kl.de. foundation © SU2 Foundation 💽

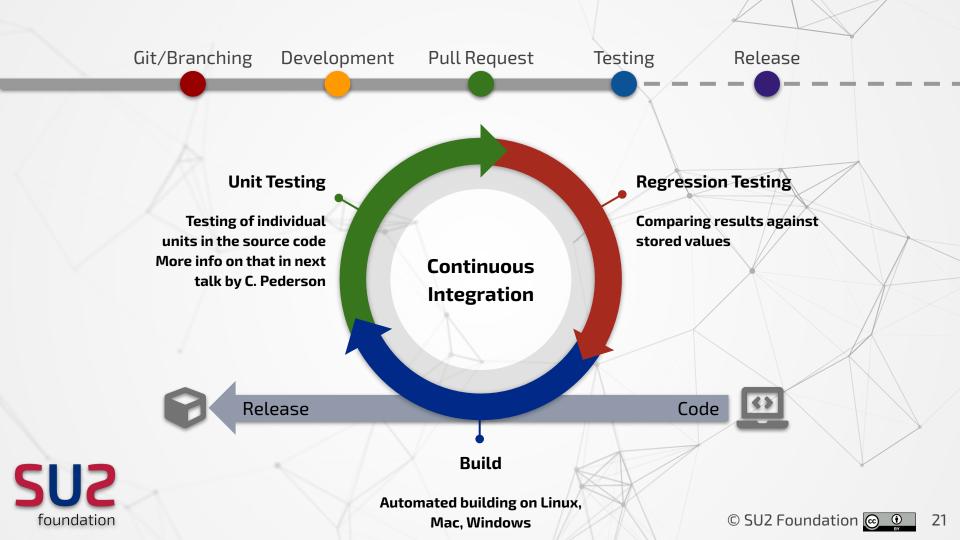

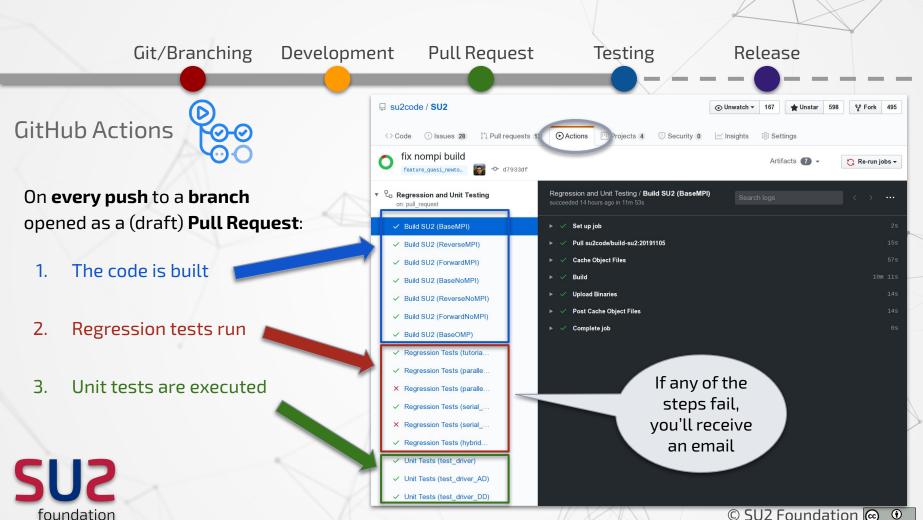

© SU2 Foundation 💽

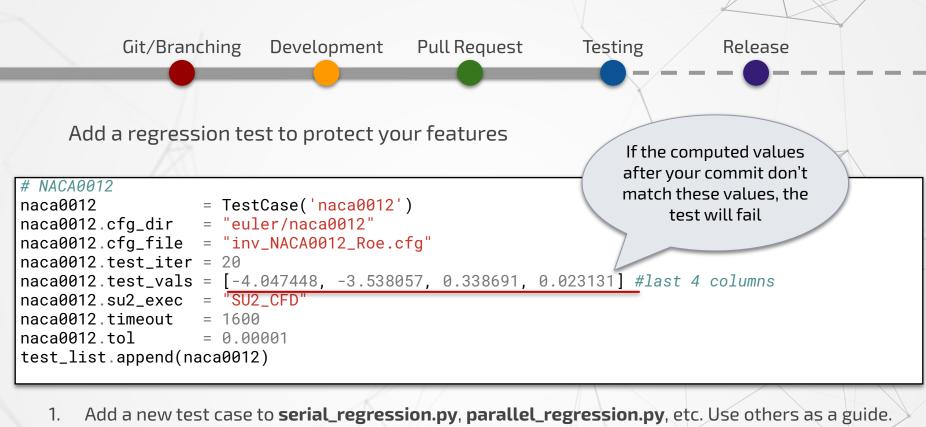

See NACA 0012 example.

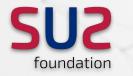

#### Git/Branching Development Pull Request Testing Release

#### 2. Put the config file and any supporting data in the corresponding locations.

foundation

| ✓ Code ① Issues 28 范 Pull requests 13 ④ Actions Ⅲ Projects 4 ① Security               | / 0 Izzinsights tit Settings                   | Lighter weight,<br>more frequently                                                                                                    |
|---------------------------------------------------------------------------------------|------------------------------------------------|----------------------------------------------------------------------------------------------------|
| Branch: master - SU2 / TestCases / euler / naca0012 /                                 | Create new file Upload files Find file History | updated files go in<br>code repo.                                                                                                    |
| exercises actions-user Changing version number to 7.0.5                               | × Latest commit ae08cd8 11 days ago            | couc repo.                                                                                                    |
| Dinv_NACA0012.cfg Changing version number to 7.0.5                                    | 11 days ago                                    |                                                                                                    |
| inv_NACA0012_Roe.cfg     Changing version number to 7.0.5                             | 11 days ago                                    |                                                                                                    |
| ☐ su2code / TestCases                                                                 | o Unwatch → 73 ☆ Star 33 양 Fork 104            | Larger, more sta                                                                                                    |
| <> Code ① Issues 0 1 Pull requests 1 > Actions I Projects 0 D Wiki ①                  | ) Security 0 🗠 Insights 🔅 Settings             | files that suppo                                                                                                    |
| Branch: master - TestCases / euler / naca0012 /                                       | Create new file Upload files Find file History | the tests go in the tests go in the test go in the test go in test go in the test go in test go in |
| <br>economon Moved config files only back over into SU2 repo from the TestCases repo. | Latest commit 7b020e6 on 11 Aug 2015           | restedsesrept                                                                                                    |
|                                                                                       | L                                              |                                                                                                    |

24

 $\sim$ 

#### Git/Branching Development Pull Request

#### Testing

Release

#### Frequently a new version **with your contribution** will be released, which means

- 1. develop branch is moved to master
- 2. A new tag is created
- 3. Binaries are created
- 4. Release notes are published
- 5. New version is advertised

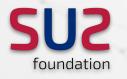

#### SU2 version 7.0.5 "Blackbird"

github-actions released this 12 days ago · 33 commits to develop since this release

Changes

⊙v7.0.5

-O- d0e10f8

Compare -

Verified

#### 🖋 Experimental Features

- Multiline config option values and Paraview vtu default file format @talbring (#996)
- Mixed precision linear algebra @pcarruscag (#989)

#### 💊 Bug Fixes

- adding reference for distortion and uniformity parameters @auzbaig (#985)
- Restart Features for some python scripts @ScSteffen (#964)
- Adds Grid Velocity Term in the Euler/Symmetry BC @economon (#1004)
- Restart and output fix for (very) large meshes @GomerOfDoom (#980)
- Multigrid and preprocessing efficiency tweaks @pcarruscag (#963)
- Fix spelling error in CSinglezoneDriver.cpp. Add missing comment for iteration\_structure.hpp
   @leminhman0312 (#987)
- Update Xcode and one bug fix @jtlau (#981)

#### 🖋 Maintenance

- Adds Missing Const Specifiers to Member Functions @economon (#993)
- Move FEM files @pcarruscag (#1001)
- Update of meson and ninja to most recent version @talbring (#998)
- Replace 0/NULL with nullptr @economon (#969)
- Contiguous storage of CPoint(s) @pcarruscag (#966)
- Contiguous storage of CEdge(s) @pcarruscag (#959)

| ▼ Assets 8                 |         |
|----------------------------|---------|
| SU2-v7.0.5-linux64-mpi.zip | 34.1 MB |
|                            | 23.8 MB |
| SU2-v7.0.5-macos64-mpi.zip | 21.8 MB |
|                            | 14.1 MB |
|                            | 19.8 MB |
|                            | 17.4 MB |

Everything happens automatically, so make sure to choose a **proper title** and **label** for your PR

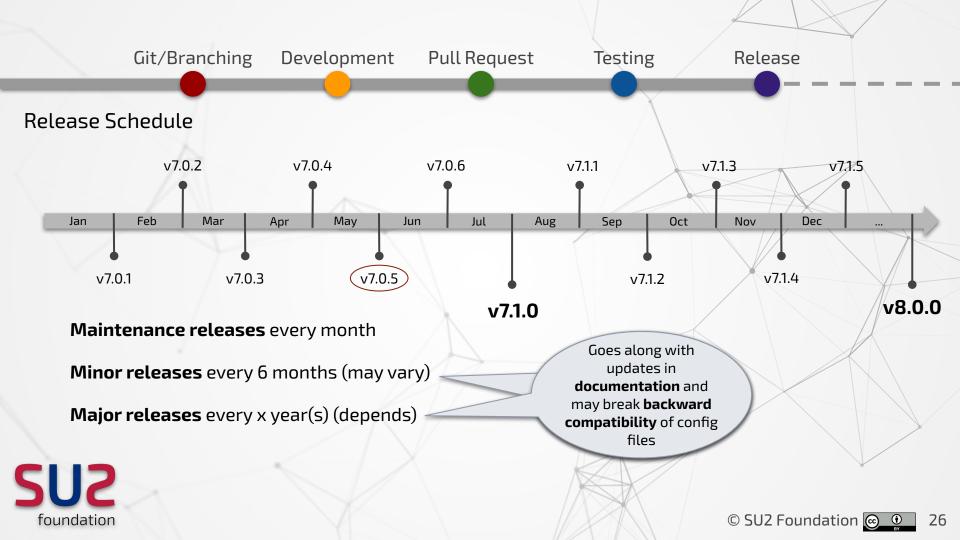

### Git/Branching Development Pull Request Testing Release

#### SU2 Development Survival Guide

- 1. **Clone main repository**: \$ git clone https://github.com/su2code/SU2.git
- 2. **Create new feature branch** for your development work. Work on this branch in the repo.
- 3. **Open a draft PR** so that other developers immediately see what you are working on. Also you can leverage the testing system! Note that any new commits will appear right there in the open PR and will kick-off the tests again.
- 4. **Work on your feature!** Please mind white space issues, compiler warnings, and match the SU2 style -> Make use of <u>clang-format</u>.
- 5. **Merge in the remote develop branch into your branch as frequent as possible.** This ensures that, when the time comes and your feature is finished, it will be easy to merge your contribution into develop, as you will have solved any conflicts on your side.
- 6. Once you feel your feature is finished, mark your PR as "Ready to Review".
- 7. **Get reviews and engage with the community concerning your contribution**. Fix problems in your branch or address any feedback on the message boards.
- 8. Once the reviewers approve and all tests pass, **the community will merge in your work**.

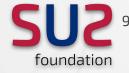

Celebrate your contribution and proudly introduce yourself as an **SU2 developer** at your social engagements.

## Pretty easy, right?

We have set up safety nets and removed overhead wherever possible.

So, try crazy ideas in your branches. **Don't be afraid to make big changes** that push the boundaries of the code.

The community and infrastructure will be there to help you. This is how we make progress.

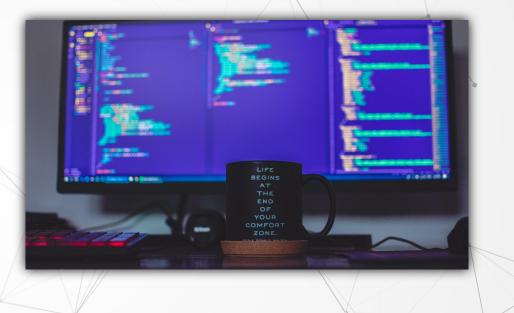

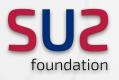